# **Conducting Research for Business Studies?**

Use the world's definitive scholarly business database.

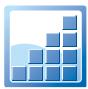

# Business Source®

Business Source® offers information from business publications as well as tens of thousands of company profiles.

#### **Business Source resources:**

- Financial Data
- Books
- Industry & Market Reports
- Company Profiles

#### Areas covered:

- Marketing
- Management
- Accounting
- Banking and Finance
- Regional Business

You can also access 60,000 videos from the Associated Press, the world's leading news agency. Videos relevant to the search terms will appear in a carousel in your result list.

Ask your librarian for details on how to access *Business Source®* within the library or remotely.

See reverse side for features that make researching easier.

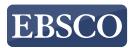

# Features of Business Source

## Search Screen

- 1 Search Box: Start your research by *entering keywords* to search journals, books and more.
- 2 Company View: Provides detailed information for more than one million of the largest U.S. and international companies. (Available with Business Source® Complete.)

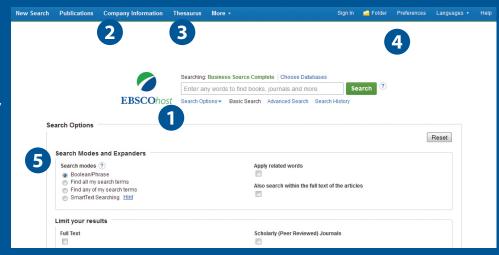

- **3 Business Thesaurus:** Browse articles using EBSCO's controlled vocabulary of terms that assists in the effective searching of this business content.
- (4) Create Alerts: Set up automatic e-mail notification of new content of interest from the basic search screen.
- **Search Modes:** Search using Booleans or exact phrases, automatically place AND or OR between your search terms, or search using large amounts of text with SmartText Searching.

### **Result List Screen**

- 1 Current Search: Quickly view your current search selections and update your search results by removing selected items.
- 2 Limit your results: Refine your searches without navigating away from the results page.
- 3 Image Quick View:
  Provides the ability to view thumbnails of the images in an article right from the EBSCOhost Result List.
- (4) Company Profiles: View profiles of companies that are included in your result list.
- **5** Business Videos: Related videos from the Harvard Business School Faculty Seminar Series appear in your results. (Available with Business Source® Complete.)
- **6** Video Content: Relevant videos from the Associated Press will appear in a carousel.

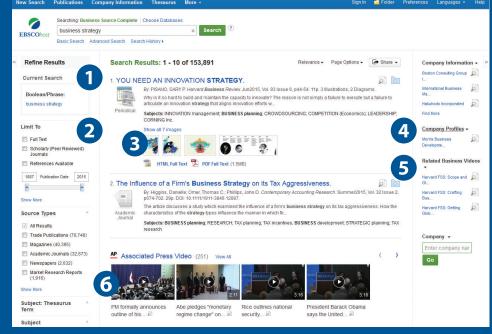

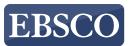